#### $<<$ AutoCAD2008

 $<<$ AutoCAD2008

- 13 ISBN 9787542740373
- 10 ISBN 7542740377

出版时间:2008-4

页数:344

PDF

更多资源请访问:http://www.tushu007.com

## $<<$ AutoCAD2008

AutoCAD2008

## $<<$ AutoCAD2008

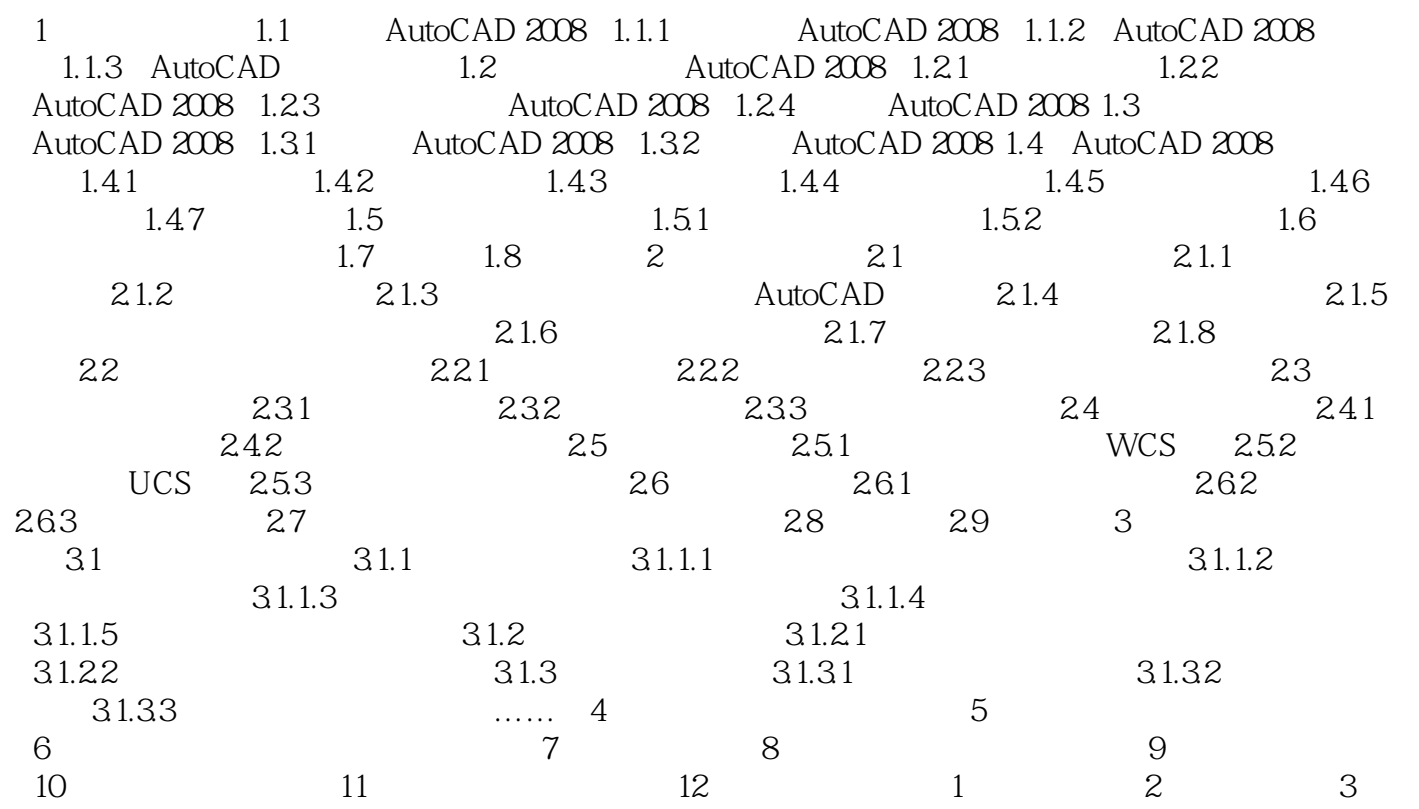

## $<<$ AutoCAD2008

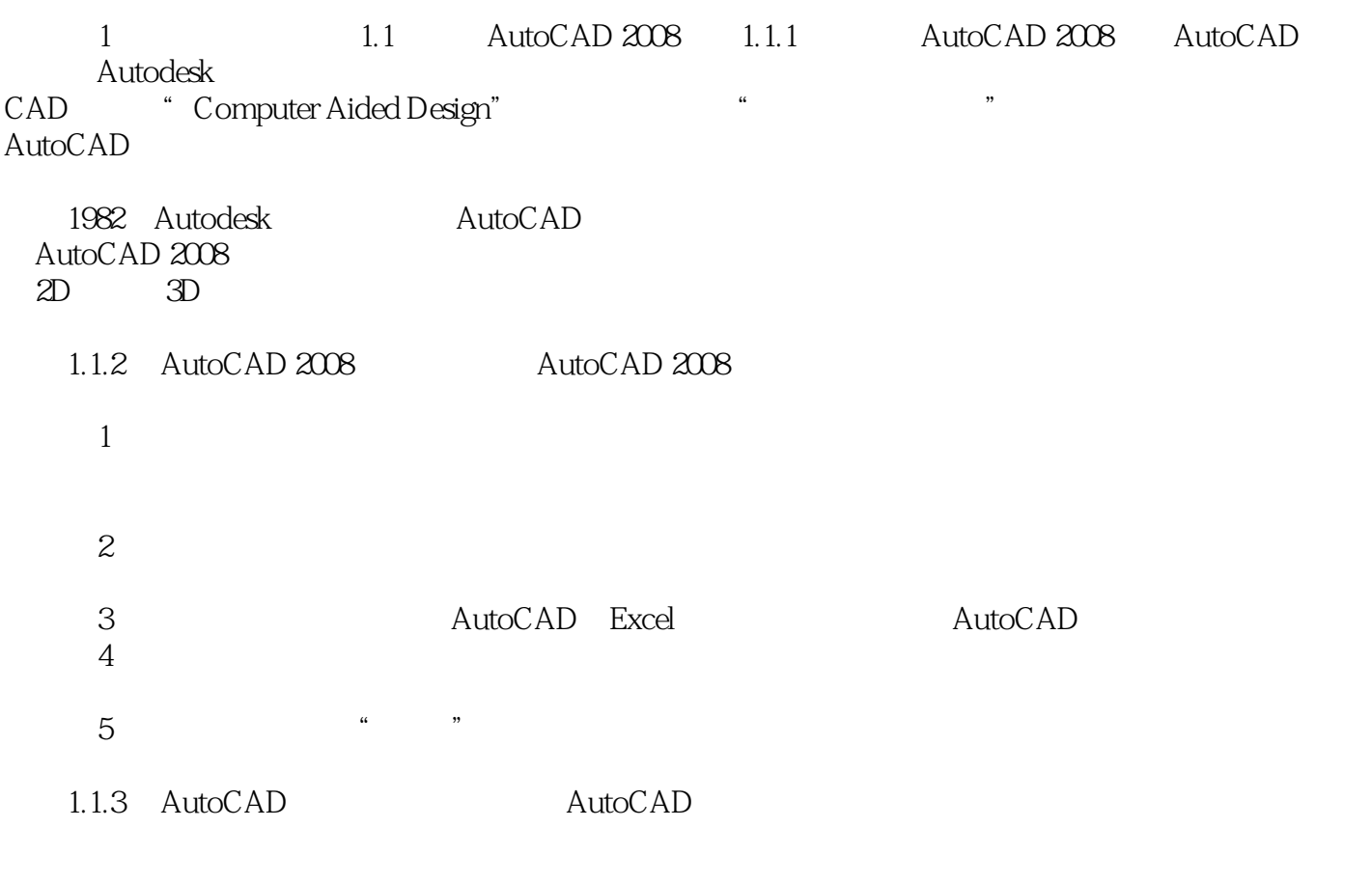

……

## $<<$ AutoCAD2008

 $\bigwedge$ utoCAD

# <<AutoCAD2008

本站所提供下载的PDF图书仅提供预览和简介,请支持正版图书。

更多资源请访问:http://www.tushu007.com